# **ESTIMATION DES QUANTITES DE PRODUITS DE FISSION RELACHES LORS D'UN ACCIDENT DE FUSION D'UN CŒUR DE REACTEUR A EAU SOUS PRESSION (REP)**

## **PROJET PHEBUS PF.**

## **Laurent PANTERA**

## **Institut de Protection et de Sûreté Nucléaire Centre d'Etudes de Cadarache Bât 223 Laboratoire d'Expérimentation et de Mesures des Relâchements Accidentels 13108 Saint-Paul lez Durance**

La connaissance des incertitudes sur les appareils de mesures fournie par les étalonnages, bien qu'indispensable et efficace pour mettre en évidence certaines erreurs systématiques, ne constitue pas une approche suffisante dans le cadre d'expérience d'investigation où les paramètres influents sont très nombreux et difficilement contrôlables. De plus ces expériences mettent souvent en évidence des phénomènes imprévisibles, il faut alors trouver un moyen de les évaluer en incertitudes, la loi de propagation des incertitudes n'étant pas applicable directement.

L'approche adoptée ici est une approche globale basée sur l'utilisation d'un modèle statistique. Celui-ci permet d'engendrer des variances qui sont ensuite interprétées comme des incertitudes.

## **1. Présentation du système expérimental**

Mené par l'Institut de Protection et de Sûreté Nucléaire (IPSN), le programme international PHEBUS-PF consiste à reproduire dans des conditions représentatives à échelle réduite, l'accident de fusion du cœur (accident grave) d'un Réacteur à Eau sous Pression (REP). Un tel accident résulte de la défaillance des systèmes de refroidissement, normaux et de secours, du cœur du réacteur : il s'est produit en 1979 dans le réacteur n°2 de la centrale américaine de Three Mile Island.

La réaction de fission de l'uranium crée des produits radioactifs (**produits de fission ou PF**) qui s'accumulent dans le combustible. En fonctionnement normal ces produits sont confinés grâce au gainage des éléments combustibles. Dans le cas d'un accident grave, ce gainage est détruit. Pendant cette phase de dégradation, les produits de fission se relâchent alors dans le circuit primaire passant dans le **Générateur de Vapeur (GV)** et finissant dans l'enceinte de confinement du réacteur.

Le schéma simplifié ci-dessous présente les principaux éléments du système expérimental :

- − Le dispositif d'essai (1) dans lequel se déroulent les processus de dégradation du combustible
- − Le circuit primaire (2,4) incluant le générateur de vapeur (3)
- − Un réservoir (5) simulant l'enceinte de confinement du bâtiment réacteur

Une partie des produits de fission se dépose dans le générateur de vapeur par condensation. La quantité restante pénètre dans le réservoir : une instrumentation complexe permet d'en étudier leurs comportements (phénomènes de dépôts, de sédimentations, réactions chimiques...).

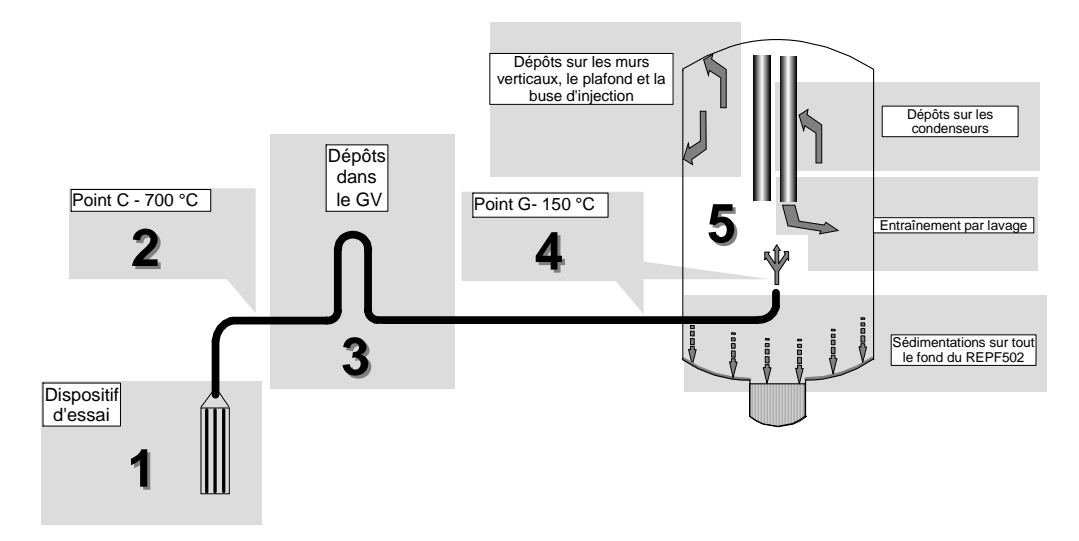

*Synoptique du système expérimental* 

Le propos de l'article portera sur l'estimation encadrée des quantités de produits radioactifs libérés dans l'enceinte de confinement, et donc susceptibles d'être relâchés dans l'environnement.

## **2. Du problème physique à sa mise en forme mathématique**

## **2.1. Observation des mesures brutes**

## *Les courbes de flux*

Les résultats de mesures ont la forme suivante :

- 1. Débit massique en huit instants de la phase de dégradation pour 13 corps radioactifs avant (point C) et après (point G) passage dans le générateur de vapeur. La mesure de masse est réalisée par spectrométrie gamma. Les débits sont exprimés en pourcentage d'inventaire initial par seconde.
- 2. Mesure de dépôts dans le générateur de vapeur pour ce même ensemble de corps.

Avec les deux ensembles de huit débits massiques on peut tracer, par interpolation linéaire, la courbe d'évolution du débit massique, dans le temps, de chaque corps mesuré. Ces courbes sont appelées courbes de flux. En intégrant ces courbes, on retrouve les masses totales des corps mesurés avant et après passage du générateur de vapeur.

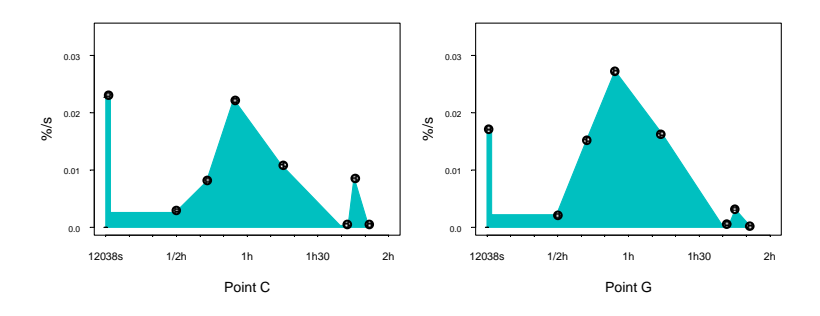

#### *Nécessité de calibrer la ligne a posteriori*

Nous avons à notre disposition, pour chaque corps, des mesures de masses d'aérosols affectées d'une erreur de prélèvement liée, par exemple, à l'altération du débit de prélèvement. Les informations-capteurs à notre disposition ne nous permettent pas de restaurer ces mesures. Sans correction on s'aperçoit ainsi que la surface mesurée après, est supérieure à la surface mesurée avant passage dans le générateur de vapeur (cf. exemple ci-dessus). Ce qui ne correspond pas à une réalité physique. Une *calibration* de la ligne s'impose donc. Selon la méthodologie d'analyse des incertitudes [\[1](#page-14-0)] il faudra recherchers la correction à apporter puis évaluer l'incertitude sur cette correction.

### **2.2. Mise en forme mathématique du problème**

#### *Modélisation de la mesure d'un prélèvement*

En toute généralité, la valeur Y d'un point de courbe de flux obtenue par la mesure en laboratoire d'un prélèvement au point C ou G, peut être modélisée par la relation affine suivante :

$$
Y = (\prod_p k_p) \times K \times (\text{mesure du prélèvement}) + \sum_q a_q
$$
  
mesure du prélèvement : mesure de masse effectuée en laboratoire  
 $k_p$  : représentent des corrections multiplicatives sur la mesure brute  
 $a_q$  : représentent des corrections additives sur la mesure brute  
 $K$ : constante physique de conversion en débit d'aérosol dans la ligne

Nous ferons l'hypothèse selon laquelle toutes les sources d'incertitudes s'expriment selon une relation de proportionnalité simple sur les mesures finales de masses d'aérosol des échantillons prélevés aucune correction additive ne sera apportée. Cette hypothèse repose sur une réalité physique rencontrée dans la plupart des cas. Elle est mise en défaut seulement lorsque la mauvaise représentativité physique affecte une catégorie d'aérosols plutôt qu'une autre. On ne peut pas être certain que ce ne soit jamais le cas mais on considère que ce cas est peu représentatif de l'ensemble des défauts de représentativité envisageables.

En revanche, deux types de corrections multiplicatives sont à prendre en compte pour corriger la mesure d'un prélèvement :

- la correction de l'erreur due aux défauts de représentativité physique des prélèvements aux points C et G : cette correction, qui revient à une calibration de la ligne, fait l'objet de la méthode numérique présentée par la suite.
- la correction de l'erreur systématique sur la mesure de masse du prélèvement.

La correction d'un prélèvement revient donc à chercher deux coefficients multiplicatifs tels que :

> $Y = (b \times c) \times K \times ($  mesure du prélèvement) *b* : traduit la correction due à la calibration de la ligne *c* : traduit la correction sur la mesure d'activité fournie par le laboratoire *K* : constante physique de conversion en débit d'aérosol dans la ligne mesure du prélèvement : mesure de masse effectuée en laboratoire

• Nous verrons que la méthode numérique de calibration de la ligne permet de calculer le facteur *b* et *son incertitude associée*.

• Le facteur multiplicatif *c* à appliquer à la mesure de masse réalisée a été étudié en détail dans [[2\]](#page-14-1) en comparant les résultats fournis par plusieurs laboratoires : Il est égal à 1 avec une *incertitude de 20%.*

Le calcul de *l'incertitude globale* sur les prélèvement et sur l'intégration des courbes de flux devra tenir compte de l'incertitude sur les facteurs correctifs à la fois de *b* et de *c*.

## *Comment évaluer l'erreur de représentativité physique commise sur les prélèvements ?*

Le principe général de la méthode consiste à converger vers un jeu de coefficients correcteurs, chacun caractéristique d'un prélèvement donné. Chacun de ces coefficients corrige, selon un même facteur multiplicatif, l'ensemble des mesures de masse des corps détectés sur le prélèvement.

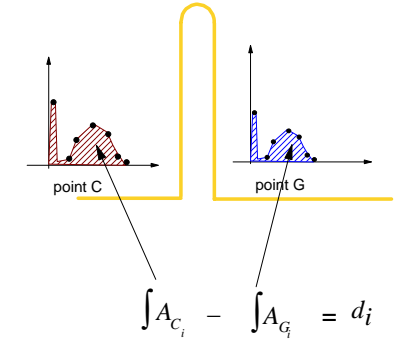

La détermination de ce jeu de coefficients

correcteurs doit constituer le meilleur compromis d'équilibre de bilan, pour toutes les mesures à la fois, entre le point C, le dépôt dans le générateur de vapeur et le point G. En effet, d'un point de vue physique, nous devons retrouver le fait que la différence entre la masse intégrée avant passage et la masse intégrée après passage doit être égale à la masse déposée dans le générateur de vapeur, et cela pour chaque corps mesuré.

Dans la réalité on s'attend à ce que la différence soit la plus faible possible et non strictement égale à la valeur du dépôt.

Pour traduire la proximité entre différences des surfaces et valeur mesurée de dépôt, *le critère classique des moindres carrés* a été choisi*.* 

Celui-ci s'écrit :

$$
\text{minimiser}\sum_{corpsi} \left[ \left( \int A_{C_i} - \int A_{G_i} \right) - d_i \right]^2
$$

On pose alors quantitativement le problème sur la base de l'hypothèse de proportionnalité précisée plus haut et d'une formalisation mathématique envisageable du problème.

**Hypothèse de proportionnalité :** *Les erreurs de prélèvement sont les mêmes pour chaque corps. Ce qui revient à dire que chaque mesure de masse d'un même prélèvement est affectée d'un même coefficient d'erreur multiplicatif supposé constant.* 

**Formalisation mathématique :** *Sous l'hypothèse d'interpolation linéaire entre les prélèvements, l'écriture du critère d'ajustement des moindres carrés conduit à l'emploi d'un modèle de régression linéaire multiple.*

L'exemple ci-dessous illustre une cause d'erreur respectant l'hypothèse de proportionnalité : la mesure difficile du volume d'un prélèvement dans le circuit conduit à une erreur multiplicative sur les mesures de masse effectuées sur ce prélèvement.

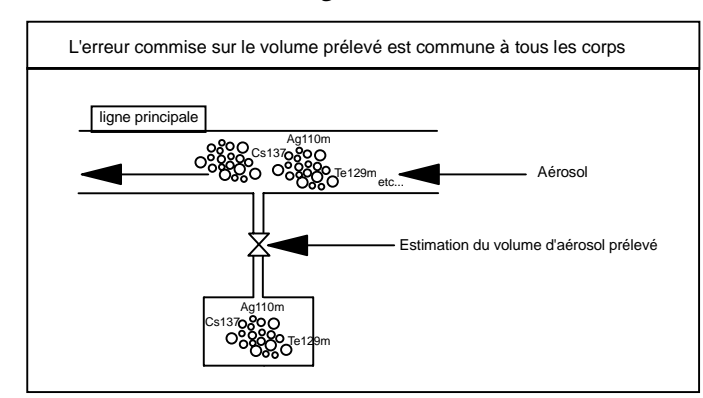

Développement de la différence des intégrales :

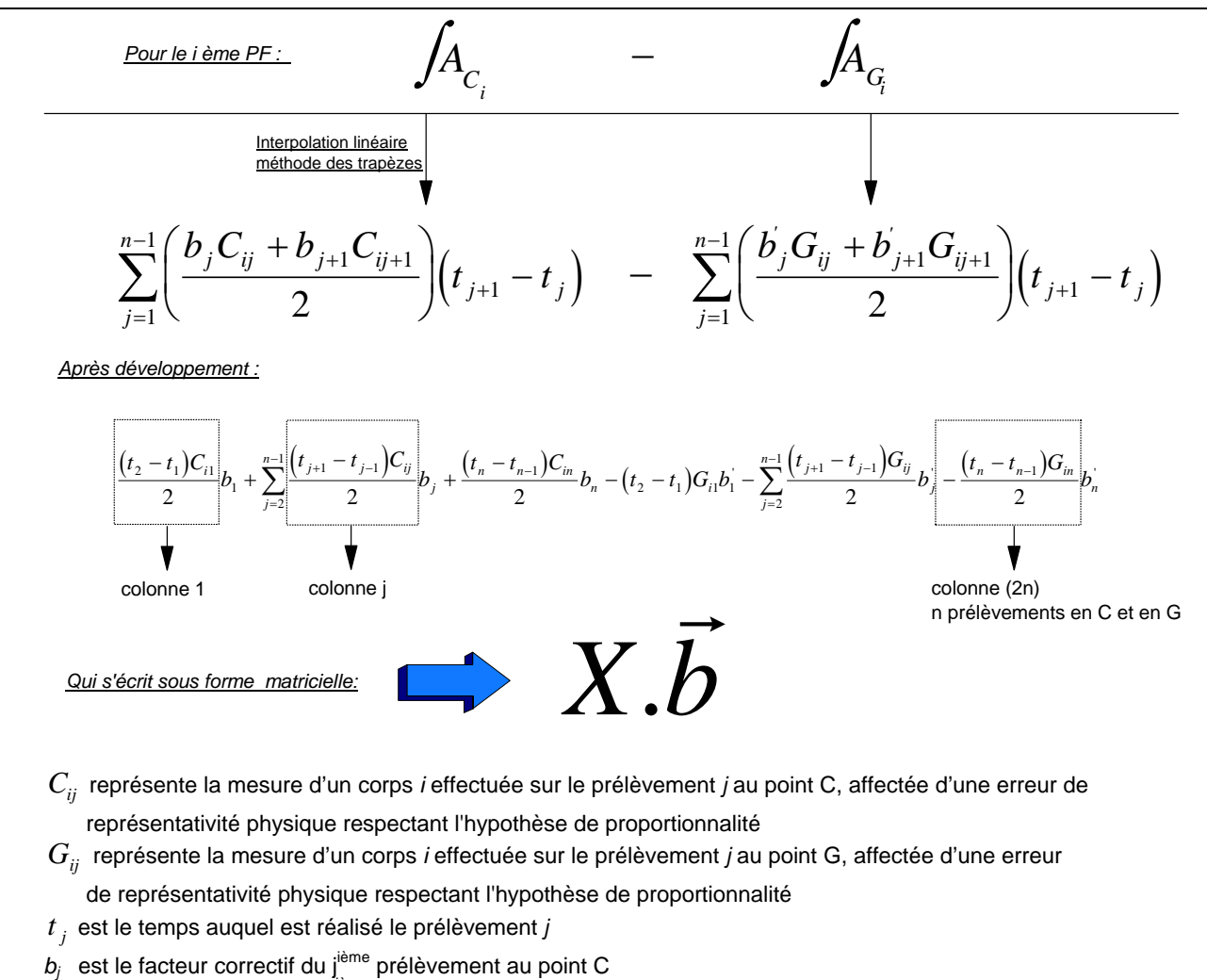

 $b'$ <sub>*i*</sub> est le facteur correctif du j<sup>ième</sup> prélèvement au point G

Le critère des moindres carrés s'écrit alors :

$$
minimiser \left\| X.\vec{b} - \vec{d} \right\|^2
$$

- Le vecteur  $\vec{b}$  est constitué des coefficients correcteurs à déterminer pour chaque prélèvement (notés *bj* et *b'j* dans la formulation complète ci-dessus, ils sont notés par simplification *bi* par la suite)
- Le vecteur <sup>r</sup> *d* est constitué des dépôts dans le générateur de vapeur de chaque corps mesuré

*Cette formulation correspond à un problème de régression linéaire multiple*

#### *Justification du choix limité de prélèvements à corriger*

Pour estimer n coefficients correcteurs, il est conseillé, d'un point de vue statistique, de réaliser l'opération d'ajustement sur un nombre d'observations qui soit au moins égal à 2n. Etant donné que nous possédons les courbes de flux complètes ainsi que les dépôts dans le générateur de vapeur pour 13 corps, nous chercherons à ajuster 6 prélèvements. Notre choix s'est porté sur 3 prélèvements au point C et 3 prélèvements au point G que nous repérons par une flèche sur le schéma suivant :

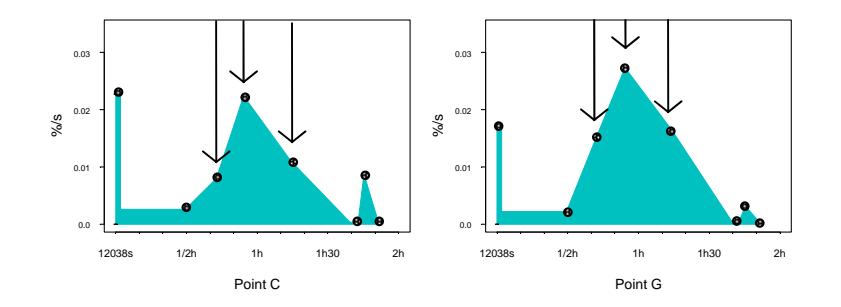

Cette limitation à 6 prélèvements corrigés est peu limitative. En effet :

- 1. ces 6 prélèvements sont effectués lorsque l'intensité du relâchement est la plus importante : les appareils de prélèvements sont très sollicités.
- 2. ils ont une très grande influence sur le calcul de la surface.
- 3. seuls ces six prélèvements ne respectent pas la logique physique qui nécessite pour un prélèvement au point G une masse intégrée inférieure ou égale à celle du point C correspondant.

Les autres mesures de prélèvements sont alors supposées fixes. Ceci ne constitue pas un point gênant car ces mesures, excepté le pic initial, interviennent à des instants de faible relâchement : même s'il avait été possible d'effectuer l'ajustement en introduisant une correction pour chaque prélèvement, la solution n'aurait pas été très différente de celle proposée.

## **3. Ajustement des courbes de flux**

#### **3.1. Principe de la régression linéaire multiple**

Pour imaginer l'opération réalisée lors de l'emploi d'un modèle de régression linéaire multiple, nous pouvons utiliser la représentation géométrique ci-dessous. Pour un vecteur  $\overrightarrow{y}$  donné, rechercher le vecteur *x*. $\overrightarrow{b}$  qui l'approche au mieux (*X* étant une matrice de mesures) revient à projeter orthogonalement le vecteur  $\vec{y}$  sur l'espace

engendré par les vecteurs colonnes de la matrice *X* . L'incertitude globale de cet approximation est représentée par le vecteur  $\vec{e}$  tel que :  $\vec{y} = X \cdot \vec{b} + \vec{e}$ 

La solution est donnée par l'équation :  $\vec{b} = (X^t X)^{-1} X^t y$ 

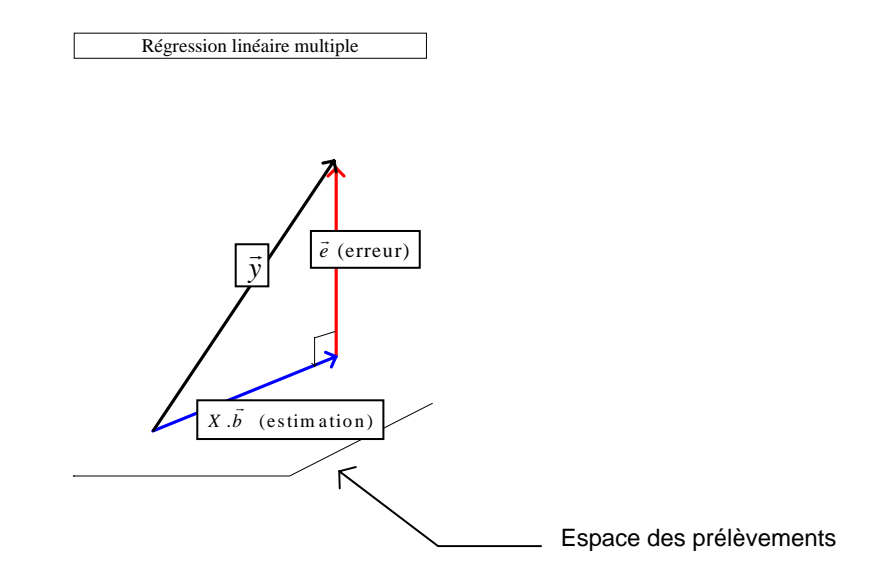

#### **3.2. Danger de la méthode**

Lorsque les vecteurs-colonne de la matrice *X* sont trop fortement corrélés, nous savons que l'estimateur des moindres carrés est instable : les variances des estimateurs des coefficients peuvent devenir très importantes et les estimations difficiles à interpréter physiquement (un coefficient très élevé est par exemple compensé par un coefficient très faible tout en fournissant une approximation convenable)[[6\]](#page-14-2).

Notre problème rentre exactement dans ce type de configuration. En effet, dans le temps, les courbes de flux au point C ont le même sens de variation que les courbes de flux au point G, les colonnes de la matrice de mesure *X* (cf. construction ci-dessus) sont donc fortement corrélées. Et la solution des moindres carrés classiques ne correspond pas à une solution physique !

Nous sommes évidemment plus intéressés par une estimation robuste des coefficients (qui permettront, rappelons-le, de corriger l'erreur systématique) que par une prévision correcte des dépôts. Il a donc fallu pallier cet inconvénient.

#### **3.3. La ridge régression**

Une façon de sortir de cette difficulté consiste à introduire une contrainte sur les coefficients recherchés, afin de pouvoir les interpréter physiquement. Nous souhaitons également que les corrections soient faibles Cela peut se traduire en bornant la norme du vecteur de régression  $\vec{b}$  :  $\|\vec{b}\| < A$ . C'est la méthode dite de *ridge régression* [\[3](#page-14-3)][\[4](#page-14-4)].

Il est alors important de savoir pour la suite, que l'amélioration qui est apportée sur la stabilité des coefficients se fait au détriment de la qualité de l'ajustement : la projection n'est plus orthogonale mais oblique afin de rechercher une solution qui nous convienne physiquement. Et c'est à l'utilisateur de trouver le bon compromis.

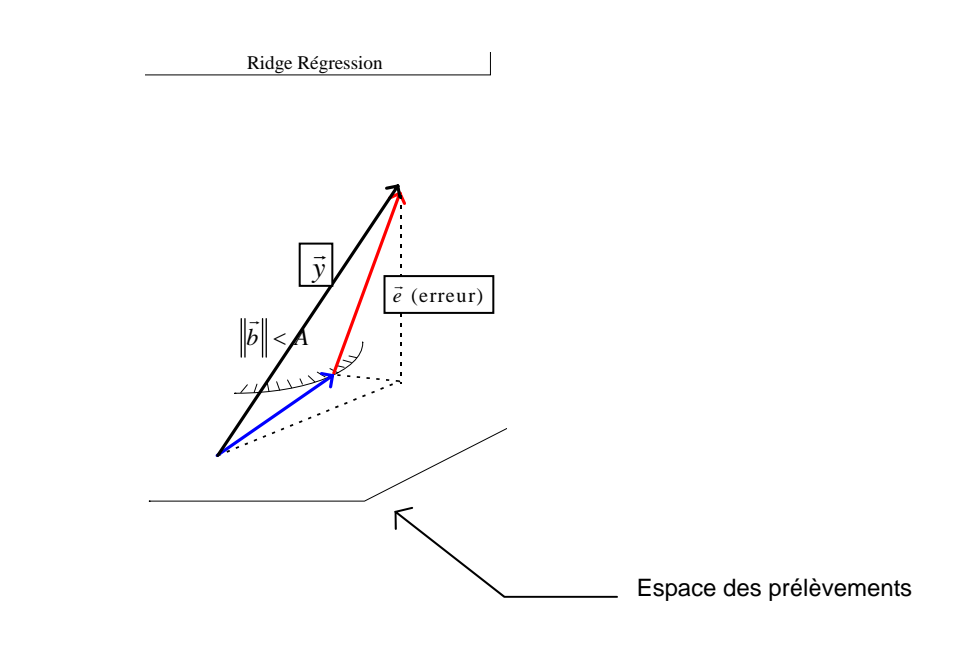

#### *3.4. Les coefficients correcteurs bi et leurs incertitudes*

On peut montrer [[5\]](#page-14-5) que l'idée de majorer la norme du vecteur de régression revient à rechercher une valeur *k* positive et faible, qu'il faudrait additionner aux éléments diagonaux de la matrice  $X<sup>t</sup>X$  avant d'effectuer l'inversion pour trouver le vecteur de régression.

L'algorithme de recherche consiste alors à faire varier *k* entre 0 et 1 et de visualiser l'évolution des coefficients trouvés en fonction de *k* (Ridge trace). Il est commun de garder la solution à partir de laquelle les coefficients se stabilisent. Mais il n'y a pas en fait de règle bien déterminée.

**En ce qui nous concerne, nous ferons évoluer** k **jusqu'à ce que l'on satisfasse un critère physique que nous développerons plus loin.** 

#### *Les solutions physiquement envisageables*

D'un point de vue pratique, les coefficients de régression  $B_i$  sont liés aux coefficients correcteurs  $b_i$  par la relation  $b_i = B_i + 1$ . On s'attend donc, d'un point de vue physique, à ce qu'ils soient positifs pour la correction du point C (rehaussement des courbes), négatifs pour celle du point G (diminution des courbes).

En plus des coefficients de régression  $(B_i)$  et de leurs écarts-types  $(s_i)$  nous calculons [[6\]](#page-14-2) l'écart-type résiduel ( $\sigma$ ) et le coefficient de détermination ( $\mathbb{R}^2$ ) pour pouvoir se faire une idée de la qualité de l'ajustement à chaque valeur de *k*.

| k              | 0.01  | 0.02  | 0.03    | 0.04     | 0.05  | 0.06  | 0.07    | 0.08  | 0.09  | 0.1   | 0.25  | 0.3   | 0.5     | 0.75  | 1     |
|----------------|-------|-------|---------|----------|-------|-------|---------|-------|-------|-------|-------|-------|---------|-------|-------|
|                |       |       |         |          |       |       |         |       |       |       |       |       |         |       |       |
| $\sigma$       | 1.77  | 1.895 | 1.955   | 1.996    | 2.029 | 2.056 | 2.081   | 2.103 | 2.123 | 2.142 | 2.356 | 2.417 | 2.66    | 2.987 | 3.332 |
|                |       |       |         |          |       |       |         |       |       |       |       |       |         |       |       |
| $R^2$          | 0.988 | 0.986 | 0.985   | 0.984    | 0.984 | 0.984 | 0.983   | 0.983 | 0.983 | 0.982 | 0.98  | 0.979 | 0.978   | 0.978 | 0.977 |
|                |       |       |         |          |       |       |         |       |       |       |       |       |         |       |       |
| B <sub>1</sub> | 0.161 | 0.263 | 0.301   | 0.322    | 0.337 | 0.348 | 0.357   | 0.365 | 0.372 | 0.377 | 0.419 | 0.424 | 0.43    | 0.425 | 0.416 |
| B <sub>2</sub> | 0.213 | 0.084 | 0.031   | $\Omega$ | 0.021 | 0.036 | 0.047   | 0.056 | 0.064 | 0.07  | 0.111 | 0.116 | 0.125   | 0.127 | 0.126 |
| B <sub>3</sub> | 0.459 | 0.446 | 0.433   | 0.423    | 0.414 | 0.406 | 0.399   | 0.393 | 0.387 | 0.381 | 0.332 | 0.323 | 0.297   | 0.276 | 0.261 |
| B <sub>4</sub> | 0.685 | 0.576 | $-0.52$ | 0.484    | 0.458 | 0.438 | 0.422   | 0.409 | 0.399 | 0.389 | 0.326 | 0.316 | $-0.29$ | 0.271 | 0.257 |
| B <sub>5</sub> | 0.228 | 0.141 | 0.114   | 0.103    | 0.098 | 0.096 | 0.095   | 0.095 | 0.095 | 0.096 | 0.104 | 0.106 | 0.108   | 0.108 | 0.106 |
| $B_6$          | 0.242 | 0.259 | 0.264   | 0.265    | 0.264 | 0.262 | $-0.26$ | 0.258 | 0.255 | 0.253 | 0.225 | 0.219 | 0.203   | 0.189 | 0.179 |
|                |       |       |         |          |       |       |         |       |       |       |       |       |         |       |       |
| S <sub>1</sub> | 0.33  | 0.244 | 0.206   | 0.182    | 0.165 | 0.152 | 0.141   | 0.133 | 0.125 | 0.119 | 0.074 | 0.067 | 0.053   | 0.048 | 0.046 |
| $\mathbf{s}_2$ | 0.117 | 0.081 | 0.067   | 0.058    | 0.052 | 0.048 | 0.045   | 0.042 | 0.039 | 0.037 | 0.023 | 0.021 | 0.017   | 0.015 | 0.015 |
| $S_3$          | 0.192 | 0.144 | 0.124   | 0.112    | 0.103 | 0.096 | 0.091   | 0.086 | 0.082 | 0.078 | 0.049 | 0.045 | 0.035   | 0.03  | 0.029 |
| $S_4$          | 0.255 | 0.21  | 0.179   | 0.156    | 0.138 | 0.125 | 0.114   | 0.105 | 0.097 | 0.09  | 0.048 | 0.043 | 0.032   | 0.028 | 0.026 |
| $S_5$          | 0.108 | 0.078 | 0.065   | 0.057    | 0.052 | 0.047 | 0.044   | 0.041 | 0.039 | 0.037 | 0.022 | 0.02  | 0.016   | 0.014 | 0.013 |
| $S_6$          | 0.136 | 0.102 | 0.088   | 0.08     | 0.073 | 0.069 | 0.065   | 0.061 | 0.058 | 0.056 | 0.035 | 0.032 | 0.025   | 0.021 | 0.02  |

*Evolution des coefficients (en ordonnée ci-dessous) en fonction de k (en abcisse)* 

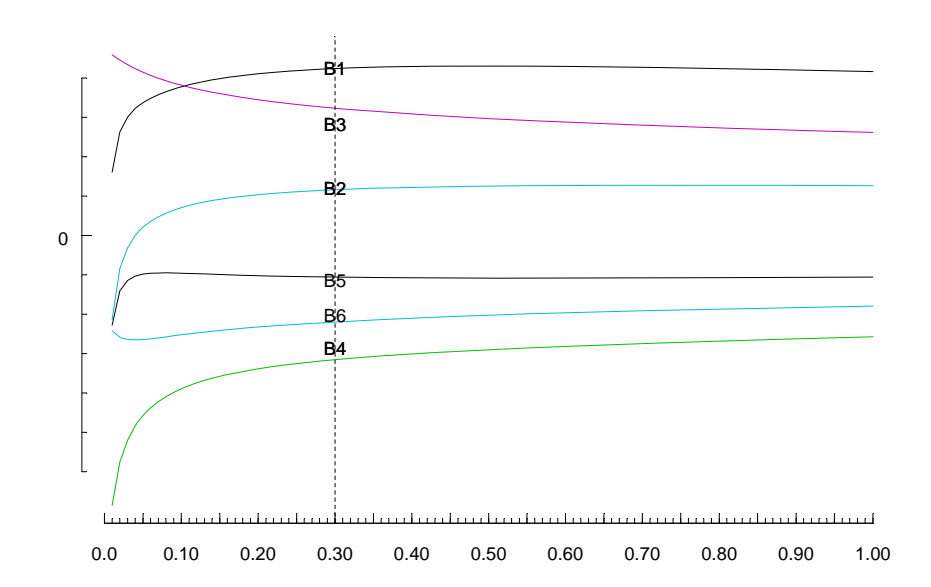

## *Prise en compte de l'incertitude sur les dépôts dans le générateur de vapeur*

 $\frac{1}{e}$  and  $\frac{1}{e}$  is the set of the longueur du vecteur  $\vec{e}$ , renseigne Bien que nous recherchons une solution très stable (la stabilité augmente avec la valeur de *k*) il faut toutefois faire attention de ne pas trop s'éloigner (cf. plus haut schéma de la ridge régression) du vecteur que l'on cherche à approcher au mieux (ie des dépôts dans le GV dans notre situation). L'écart-type résiduel qui est la globalement sur cet éloignement.

*Nous décidons donc de consolider notre choix en introduisant une information non employée jusqu'à présent : l'incertitude sur les dépôts dans le GV connues par ailleurs* [2]*.* Nous observons les résidus (ie l'écart entre la valeur donnée par le modèle statistique et la valeur mesurée corps par corps) pour chaque valeur de *k* et de stopper lorsque les valeurs prédites par le modèle pour les corps les plus importants commencent à sortir des bornes d'incertitude sur les dépôts.

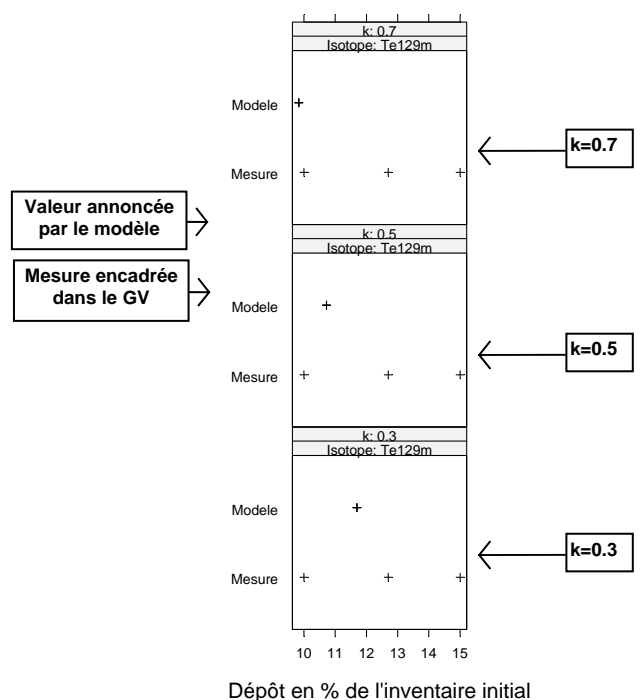

Cela a conduit à choisir la valeur *k***=0.3** 

On illustre cette méthode de recherche

sur *k* par l'exemple ci-contre concernant le corps Te129m, sans oublier que dans la réalité, la valeur de *k* optimale est celle qui satisfait le meilleur compromis d'éloignement du modèle sur tous les corps à la fois.

Globalement l'approximation fournie pour  $k$ =0.3 reste très correcte ( $\sigma$ =2.417%, R<sup>2</sup>=0.979).

#### *Résultats : valeurs des coefficients correcteurs* **bi** *et leurs incertitudes*

Voici finalement l'estimateur proposé par la ridge régression que nous avons sélectionné : Il correspond au résultat de la colonne *k*=0.30 qui constitue un compromis entre une calibration convenable de la ligne (approximation satisfaisante des dépôts dans le GV) et une estimation robuste des coefficients (faible variance des coefficients correctifs).

Le doute sur le choix de notre solution est quantifié, pour chaque coefficient correcteur, par une erreur relative*. Cette erreur relative est la représentation de l'incertitude sur les coefficients correcteurs b<sub>i</sub>. Le tableau ci-dessous donne les résultats obtenus:* 

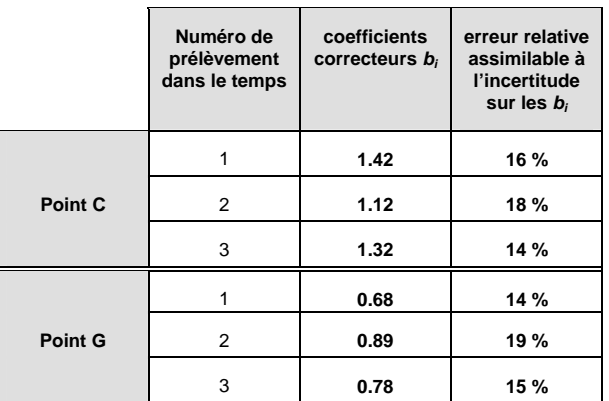

## **4. Incertitude globale sur les mesures relatives à chaque prélèvement en C et G**

A ce stade de l'étude, nous avons estimé un ensemble de 6 coefficients correcteurs des mesures issues des 6 prélèvements les plus significatifs, ainsi que leurs incertitudes associées. Cette estimation a été faite à partir d'un critère d'équilibre de bilan de tous les corps à la fois et d'une hypothèse de proportionnalité. Pour finir de qualifier l'ensemble des mesures relatives aux prélèvements aux points C et G, il reste à prendre en compte les autres sources d'incertitude indépendantes qui interviennent, et de faire un calcul de propagation de ces incertitudes.

## **4.1. Sources d'incertitude à prendre en considération**

## *Effet de l'incertitude liée aux erreurs aléatoires sur les mesures de masses d'un prélèvement*

L'incertitude aléatoire sur la mesure de spectrométrie gamma est très faible, de l'ordre de  $\pm 5\%$  [2].

*Tel que le problème d'ajustement a été posé, l'incertitude des coefficients correctifs englobe automatiquement l'incertitude liée aux erreurs aléatoires commises sur les mesures d'activité.* Il y a, en effet, une relation évidente entre la dispersion des mesures due aux erreurs aléatoires de ces mesures, et l'incertitude sur la détermination des coefficients de correction *bi*. En particulier, de trop importantes incertitudes dues aux erreurs aléatoires, auraient rendu caduque la régression multi-linéaire.

## *Effet de l'incertitude liée aux erreurs systématiques sur les mesures de masses*

On a vu également, par une étude comparative entre laboratoires [2] qu'il existait une erreur systématique sur les mesures de masses, et qu'en conséquence, malgré le bon positionnement de nos mesures de référence (utilisées pour l'ajustement), on subit une incertitude de ±20% sur la « correction » d'un facteur multiplicatif égal à 1 de ces mesures.

*Contrairement aux erreurs aléatoires, les erreurs systématiques des laboratoires ne sont pas implicitement contenues dans l'incertitude sur la détermination des facteurs de correction bj.* 

Il faut donc en tenir compte dans le calcul de l'incertitude globale sur les courbes de flux.

## *Bilan des incertitudes à prendre en considération dans le calcul de l'incertitude globale*

La valeur d'un prélèvement est donc qualifiée selon deux sources d'incertitudes indépendantes l'une de l'autre :

- $\bullet$  les incertitudes sur la détermination des coefficients de correction  $b_i$ , qui intègrent l'incertitude liée à l'erreur aléatoire sur la mesure.
- les incertitudes liées aux erreurs systématiques des laboratoires de mesure.

#### **4.2. Incertitude sur les prélèvements concernant les radioéléments**

Rappelons dans le tableau ci-dessous les deux sources d'incertitudes à prendre en compte :

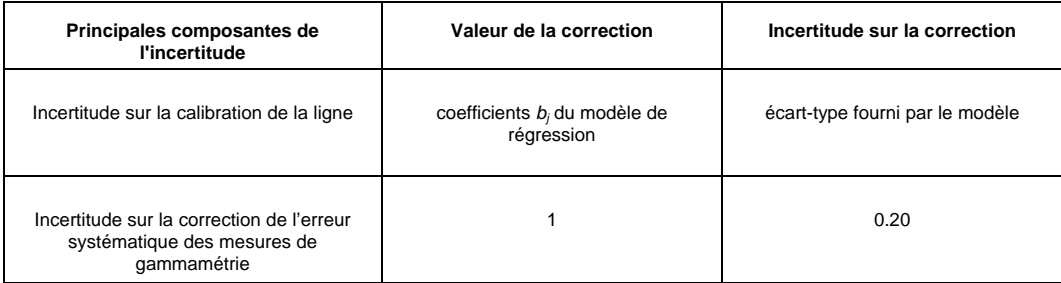

Comme précédemment, les incertitudes sur les coefficients correcteurs englobent celle due à l'erreur aléatoire des spectrométries gamma.

Donc, à partir de la modélisation d'un prélèvement *Y* :

 $Y = (b \times c) \times K \times ($  mesure du prélèvement)

mesure du prélèvement : mesure de masse effectuée par le laboratoire choisi comme référence.

b : traduit la correction due à la calibration de la ligne

c : traduit la correction sur la mesure de masse

K: constante physique de conversion en débit d'aérosol dans la ligne

nous calculons l'incertitude composée d'un prélèvement en appliquant la loi de propagation de l'incertitude, les paramètres b et c étant estimés indépendamment :

$$
\frac{u_c^2(y)}{y^2} = \frac{u^2(b)}{b^2} + \frac{u^2(c)}{c^2}
$$

## **4.3. Visualisation des incertitudes**

Nous emploierons la représentation par barres pour caractériser l'incertitude de chaque point d'ajustement.

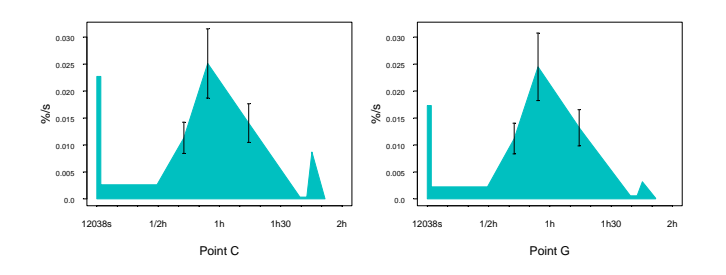

Mais nous sommes alors confrontés à une difficulté supplémentaire : les points constitutifs d'une courbe de flux n'ont pas tous été utilisés pour effectuer l'ajustement. Nous sommes donc en présence de points pour lesquels il est impossible d'associer une

incertitude liée au calibrage de la ligne (car il ne leur correspond aucun coefficient d'ajustement).

Or, en première approximation, on peut considérer que l'incertitude calculée sur les 6 coefficients est représentative, en moyenne, de l'incertitude sur l'ajustement des prélèvements supposés fixes dans le calcul. En fait, cette extension est quelque peu pénalisante car il est certain que l'incertitude sur les coefficients aurait été plus faible si l'ensemble des prélèvements avait pu participer à l'ajustement (rappelons que cela n'a pas été possible car le nombre de corps disponibles (13 en tout) est trop faible pour pouvoir estimer convenablement plus de 6 paramètres).

A partir de cette incertitude moyenne (16%) et de l'incertitude sur la correction des activités, les prélèvements peuvent tous être encadrés selon le principe décrit précédemment.

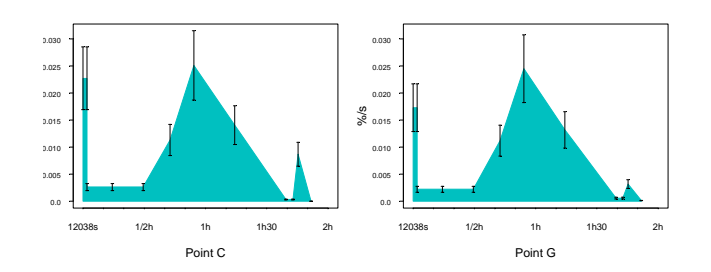

## **5. Incertitude globale sur l'intégration des courbes de flux aux points C et G**

#### **5.1. Principe**

La surface d'une courbe de flux correspond au calcul suivant :

Surface = 
$$
\sum_{\text{pr\'elèvements}} c.b_i. X_i = c. \sum_{\text{pr\'elèvements}} b_i \quad X_i = c. Z
$$

et son incertitude est donnée par :

$$
\frac{u_c^2(\text{Surface})}{\text{Surface}^2} = \frac{u^2(c)}{c^2} + \frac{u^2(Z)}{Z^2}
$$

- $\bullet$   $\frac{u(c)}{c}$  : c'est l'incertitude sur l'erreur systématique commise sur les mesures d'activités des corps détectés sur les prélèvements. Elle a été estimée à ±20% [2].
- $\bullet$   $\frac{u(Z)}{Z}$ : c'est l'incertitude liée à l'erreur aléatoire commise sur le calcul d'intégration des courbes de flux quand on tient compte de l'incertitude de chaque mesure élémentaire de la courbe. Cette incertitude est donc issue de l'incertitude due à la variabilité des coefficients correcteurs *bi*.

#### **5.2. Variabilité due au coefficients correctifs**

Pour tenir compte de la variabilité des mesures sur prélèvements, nous avons effectué des calculs d'intégration de 1000 courbes de flux générées pour chaque isotope selon un choix uniforme des coefficients correcteurs à l'intérieur de leur intervalle de variation (choisi à 1 écart-type).

Cette façon de procéder a l'avantage de prendre en compte l'incertitude introduite par l'interpolation linéaire comme l'illustre le schéma suivant :

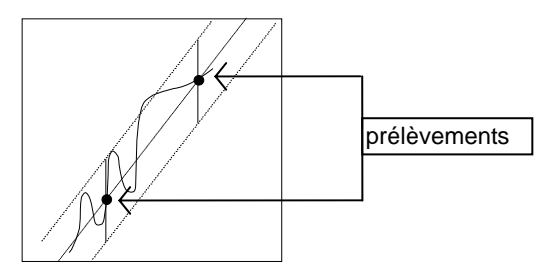

Ainsi pour chaque isotope nous pouvons tracer une distribution de sa surface de courbe de flux et en estimer l'écart-type. En fonction de l'allure de la fonction de répartition empirique, nous élargirons l'incertitude à  $k \frac{u(Z)}{Z}$ . Pour les deux exemples ci-dessous, nous choisirons k=1 pour le corps 1 dont la répartition est plutôt gaussienne et k=1.5 pour le corps 2 dont la répartition est plutôt uniforme.

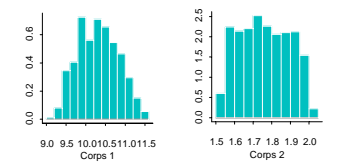

#### **5.3. Résultats**

Les surfaces sont ensuite encadrées pour chacun des corps selon le calcul suivant :

$$
Surface \left( 1 - \sqrt{\frac{u^2(c)}{c^2} + k^2 \frac{u^2(\mathbf{Z})}{\mathbf{Z}^2}} \right) \leq Surface \leq Surface \left( 1 + \sqrt{\frac{u^2(c)}{c^2} + k^2 \frac{u^2(\mathbf{Z})}{\mathbf{Z}^2}} \right)
$$

Nous sommes ainsi en mesure de proposer un encadrement des quantités relâchées.

### **6. Conclusion**

La méthodologie présentée permet d'illustrer un procédé d'évaluation des sources d'incertitudes principales dans le cadre d'une expérience d'investigation : il n'était pas possible d'exploiter directement la loi de propagation de l'incertitude pour qualifier chaque prélèvement de nos courbes de flux : c'est l'observation de la totalité des données expérimentales au travers de leur incorporation simultanée dans un modèle statistique qui nous a permis d'obtenir une appréciation de leur incertitude.

Nous avons donc corrigé et encadré en incertitude les mesures des débits d'aérosols et des masses intégrées, aux points C et G.

En raison de la proximité entre le point G et l'entrée du réservoir, nous confondons les masses intégrées d'aérosol estimées au point G avec celles pénétrant dans le réservoir placé en aval.

Ce point d'appui solide permet de commencer l'étude physico-chimique des corps dans le réservoir sous forme de bilan de masse.

# **Références**

<span id="page-14-5"></span><span id="page-14-4"></span><span id="page-14-3"></span><span id="page-14-2"></span><span id="page-14-1"></span><span id="page-14-0"></span>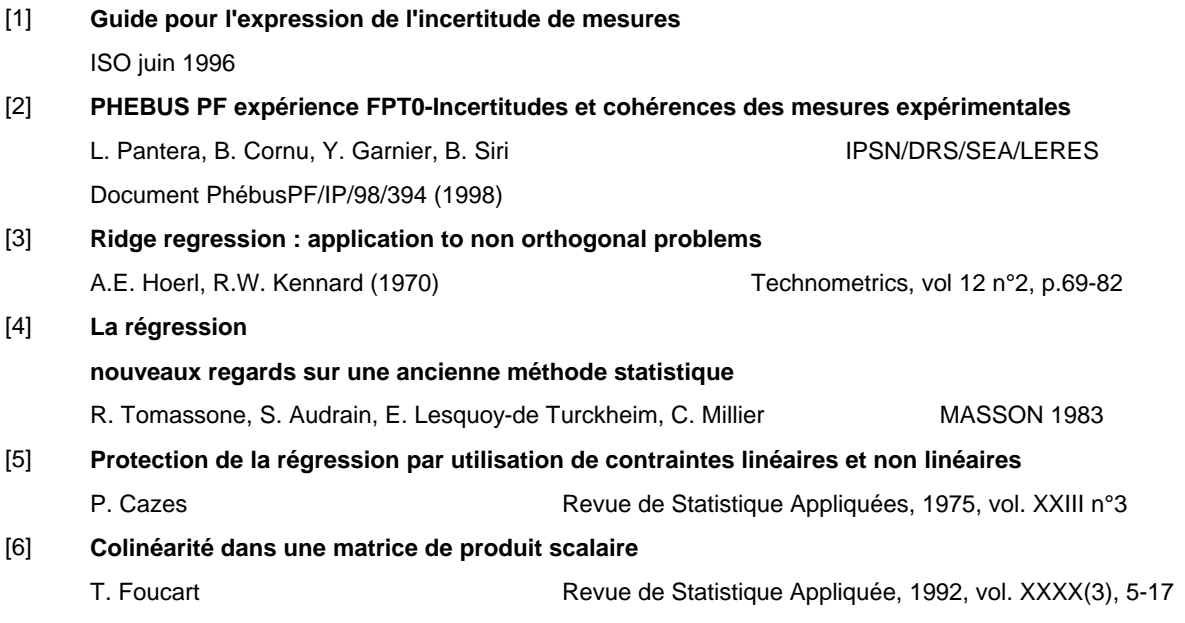

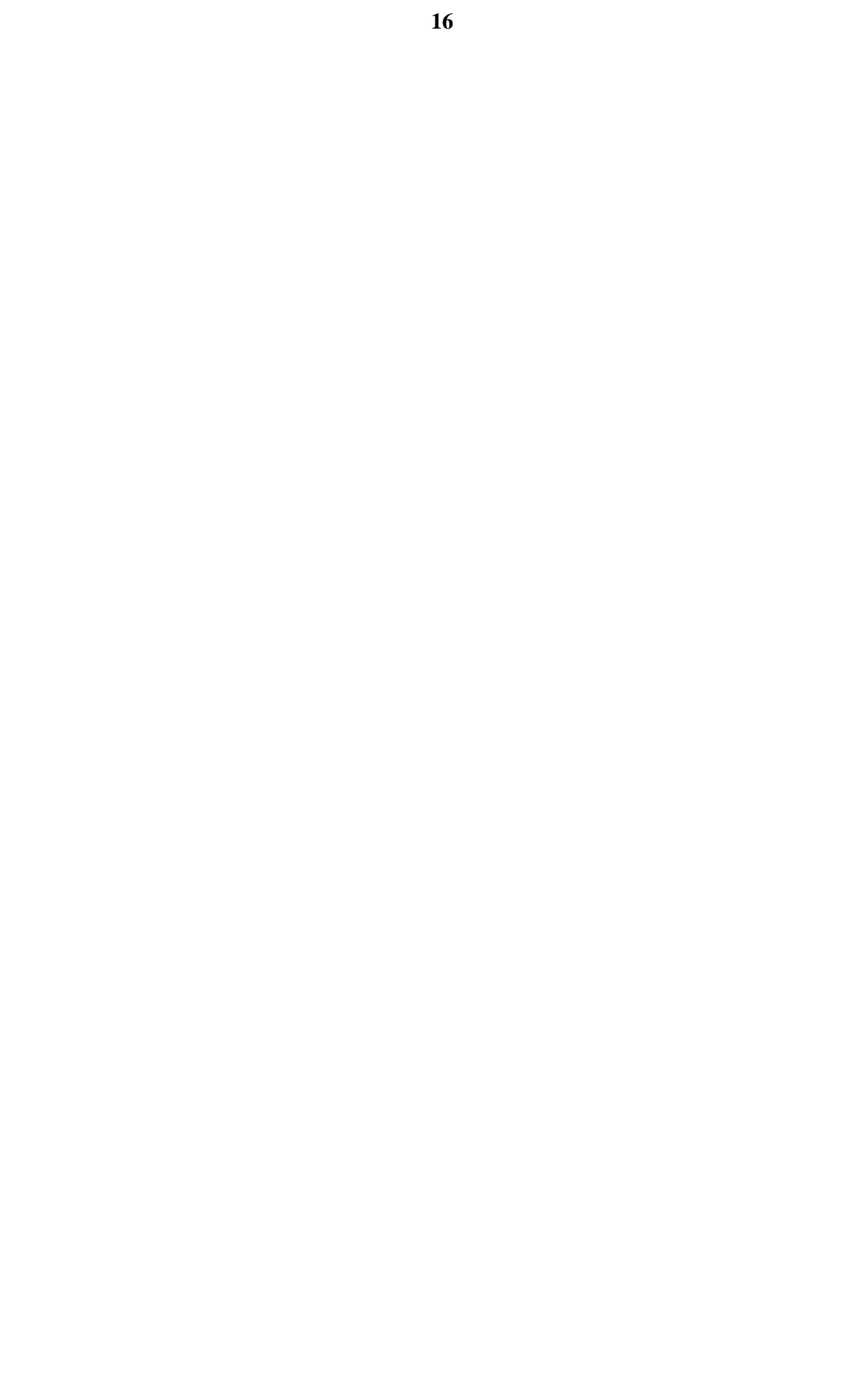